# *October, 2016 Integrated Health Care*  MediChat Newsletter for your Medisoft Software

# **In this issue:**

- Medisoft Version 21
- ICD-10 Tips, Pitfalls or Problems & Claim Management Tips
- $\triangleright$  Remember to back up your data

**The new Medisoft Version 21 Software is coming soon! eMDs is offering a special deal to those who pre-purchase Medisoft V21 prior to October 30, 2016** 

**Medisoft V20 customer who purchases your upgrade prior to the deadline, receive a 30% discount\*.**  *All other customers receive a 25% discount\*.* 

**For more information please call Phone: 708-468-4070 - Press Option 1 for Medisoft Sales.** 

#### **New features include:**

- Online appointment scheduling Integrated appointment reminder system
- Practice cleanup utility ICD-10 search tool
- 

### **Online Appointment Scheduling.**

The world has been online for a few decades now, and patients are finally joining the mix. They expect to do business online. With Medisoft 21, your practice will be able to allow patients to schedule and request appointments right from your website. They will also be able to do basic demographic form entry, which will speed up the intake process once the patient shows up in your practice. This automation will save time and money, as well as provide your patients with a service which will help them remain with your practice. Patients want to engage you online, Medisoft 21 will help you to do that.

#### **Integrated Appointment Reminder System.**

Autoremind offers practices the ability to send appointment reminders to patients with upcoming appointments. These reminders can be sent through phone calls, secure emails, and text messages. As patients confirm their appointments, your Medisoft system will be updated to reflect that confirmation status. You can also use the Autoremind portal to assist as you work through the patient recall process. *\*Additional Monthly Fees Apply*

# **Practice Cleanup Utility.**

Your practice has been using Medisoft for years. Over the course of time, various people have entered data into Medisoft that may not be quite accurate. This can result in reports that show incorrect balances, statements going out to patients with incorrect balances, and much more. Medisoft V21 will allow you to specify a point in time, and write off all balances prior to that time. This will help you as you implement solutions such as BillFlash Patient Statements or Autoremind appointment reminders, or Trizetto/RelayHealth EDI services. Bad data makes it difficult to implement those solutions. Medisoft 21 will help you beat bad data.

# **ICD-10 Search Tool.**

Medisoft V21 includes a powerful ICD-10 search to help practices quickly select billable codes and avoid claim denials due to lack of specificity. The fast, physician friendly tool helps you search by codes, clinical and billing descriptions, abbreviations, and even by clicking on anatomical diagrams. It also prompts for secondary codes to support quality program reporting. Don't let your cash flow be negatively affected by the changing requirements, let Medisoft V21 help you select the right codes!

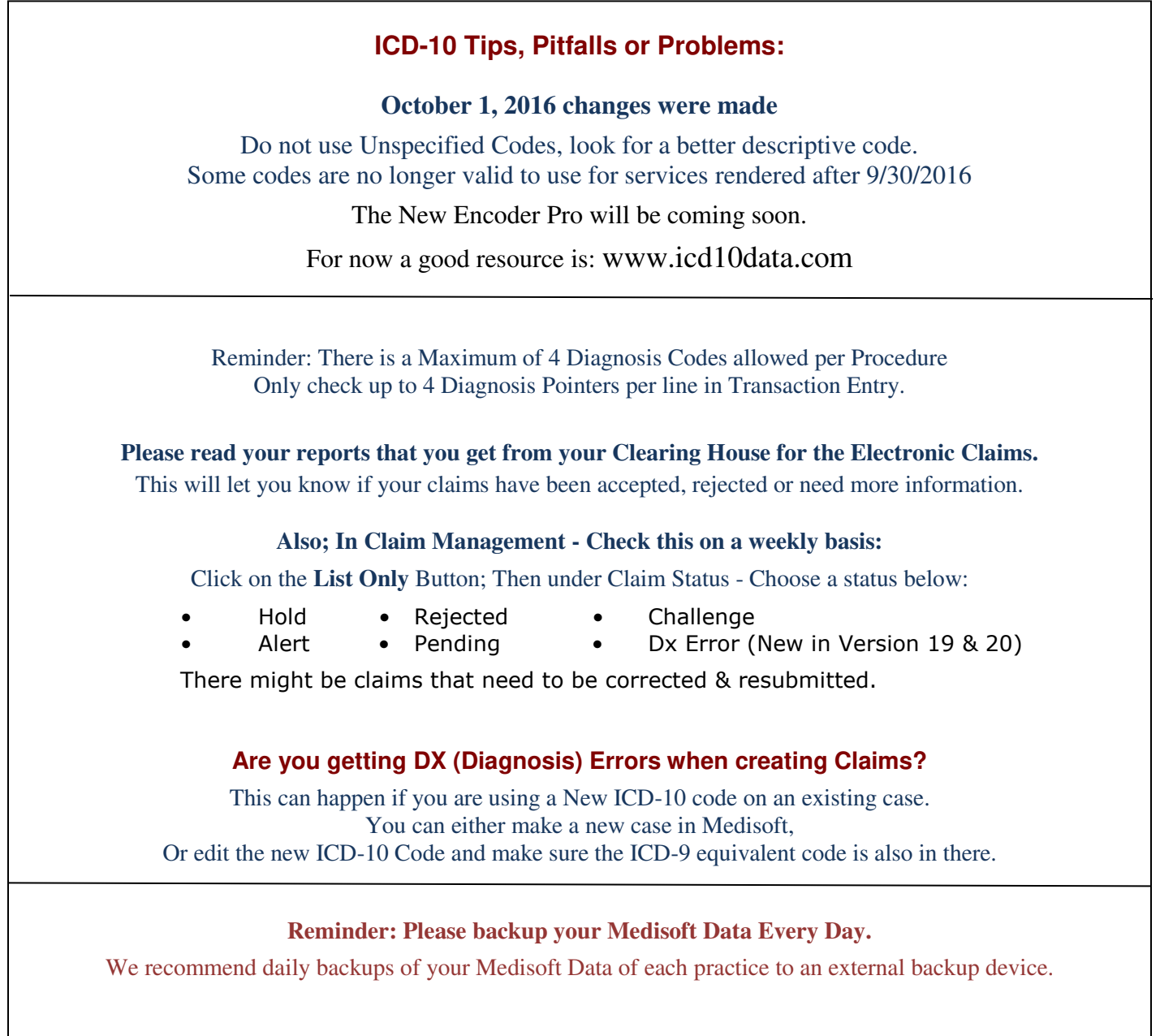

*This newsletter is from:* **Integrated Health Care**  18530 Spring Creek Drive, Suite A, Tinley Park, IL 60477 Phone: 708-468-4070 - Toll free 866-442-6334 - Fax: 708-468-4073

# **Website: www.ihctech.com**

To be removed from our fax notification, please return this page via fax to **708-468-4073**  With the word "REMOVE" clearly marked on it as well as your fax number.

If you prefer to receive this Newsletter by E-mail instead of by fax, Please send us an e-mail to: **Info@ihctech.com**